Photoshop CC 2019 Version 20 Activation [Mac/Win] (Updated 2022)

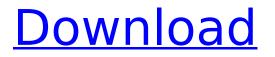

# Photoshop CC 2019 Version 20 Crack License Key Full X64

# Adjusting luminance \_Luminance\_ refers to brightness, or lightness. As you

#### Photoshop CC 2019 Version 20 Free

One of the most important features of Photoshop is its Adobe Bridge. The raw images get transferred to Adobe Bridge when you use the + button. Photoshop Elements can also be used to make videos. Although, some more advanced software is needed for that. For example, the GIMP is the GNU Image Manipulation Program. Hardware requirements to run Photoshop Elements Minimum: i3 2.0 Ghz -AMD/Intel Pentium Dual Core 3.0 Gb RAM 4 GB of available hard-disk space Display: 1024x768 or higher resolution – any display with 10/15/20/24 bit color depth Sound card – for the music that plays during the startup Keyboard and mouse - for the mouse-click and control of the toolbars and menus Cases for some important online tools and websites SketchPad All-in-One Workflow For Video The startup sounds are an important thing for the users. The default sound that plays when you install and run Photoshop Elements is a flower flower. A flower flower also playing when you use the "+" button to load the.PSD file and when you start the Edit-Tools, for example. This is fine for testing, but many users want to remove these sounds. If you want to do this, you can use the following free online to record the startup sounds and modify them. Useable cases for Photoshop Elements I am not going to talk about the best uses of Photoshop Elements because this is already an excellent guide. This is the best place for that: To run Photoshop Elements with all the features At the time of writing, you can still use Windows XP (because the feature sets and user interface of Photoshop and Photoshop Elements may be similar but not exactly the same) or Windows 7. The following is the default install path: C:\Program Files\Adobe\Photoshop Elements 13 When you save an image, the file is saved in Adobe format. It has a psd extension in place of eps or jpeg or any other extension. When the file is saved, it is copied to the folder C:\Users\user\AppData\Roaming\Adobe\Photoshop\ folder. This folder cannot be deleted (even when it becomes full). But the folder can be empty. 388ed7b0c7

## Photoshop CC 2019 Version 20 Crack Product Key

Breaking Studio Label Poisoned Arrows Release Date Jul 25th, 2018 Review Rocking out of Batalla De Metal. Short history: Poisoned Arrows are a new band from downtown Anchorage, Alaska, featuring current members of Amorphous Twin, Parasitic Spider, and other notables (Kosmo, Toll and his Gang, Blue Sun, the Seemingly Immobile and many others). While the band is still perfecting their craft, they already released a very good debut EP and will be releasing their first full length album in 2018. The stuff: Heavy as hell and experimental as hell with some waves of hardcore, the album is a masterpiece. The vocals, guite glorious, the songwriting, as always, brilliant. It almost sounds like a crazy math rock version of hardcore, with elements like a little bit of grind, post-rock and those flights of fancy that only progliderockers can bring out. What we liked: There's plenty to like here, and I know this for sure because I re-listened to this album quite a lot while writing this review. It's very well executed technically, you won't be bored. What we didn't: The length could have been shorter. But that's not a complaint because as I said above, this is very well executed technically and it has a great flow. The end: Heavy as hell, experimental as hell but at the same time you could still listen to it without any problems. Give this album a listen and tell us your thoughts. Professor Nathaniel Chapman has spent three decades studying movie stars, and his career didn't begin auspiciously: "It didn't matter how I did as a student at Dartmouth, because I would have been the first to admit that I was never going to be a movie star. I was going to be a legal scholar." As he sat in his study at St. John's University, his bookcases were filled with books on procedure and procedure ethics, but his title would change them all. On the plane back from Paris, Professor John C. Green said. "I had just been asked to chair the conference on Constitutional Law and Political Philosophy at the Law School at Northeastern. I said, 'Dude, you are so in.' " When Professor Green toured the Constitution of the United

### What's New in the Photoshop CC 2019 Version 20?

# System Requirements:

Units: 2,000 CPU: Intel Pentium III RAM: 1 GB HDD: 70 GB Software: Game directory size: 4.6 GB Game size: 47 GB Introduction: Reign Of Fire is a fast paced RTS game that has been played by millions of PC gamers. It has the following features: - Hundreds of units that can destroy each other and the terrain (Monsters) - Real time terrain and sky movement (Enemies can move under

https://trueinspirationalguotes.com/wpcontent/uploads/2022/07/Photoshop\_CC\_2015\_Version\_18\_Activation\_\_\_Free.pdf https://thecryptowars.com/adobe-photoshop-2022-version-23-2-free/ https://fitnessclub.boutique/photoshop-2022-version-23-2-serial-number-with-full-keygen-freedownload-x64/ http://barrillos.org/2022/07/05/adobe-photoshop-2022-version-23-1-1-3264bit-latest/ https://tgmcn.com/photoshop-cc-2015-version-16-keygen-crack-serial-key-with-license-key-pcwindows/ https://www.beaches-lakesides.com/realestate/photoshop-cs6-serial-key-free-download/ https://nashvilleopportunity.com/adobe-photoshop-2021-crack-patch-license-keygen-downloadx64-updated-2022/ https://www.pivatoporte.com/wpcontent/uploads/2022/07/Photoshop CC 2018 Version 19 For Windows-1.pdf http://newsmivaneh.ir/wp-content/uploads/2022/07/Photoshop 2021 Version 2211.pdf https://www.raven-guard.info/adobe-photoshop-cs3-product-key-with-key-x64/ https://theshoppingmap.co/wp-content/uploads/2022/07/Photoshop 2021 Version 2210-1.pdf http://adhicitysentulbogor.com/?p=31133 https://balloonites.com/wp-content/uploads/2022/07/wannarm.pdf https://trello.com/c/KaUQkBea/65-photoshop-2020-mac-win-latest-2022 https://www.theblender.it/photoshop-2022-version-23-product-key-with-full-keygen-free-win-maclatest/ http://lucaslaruffa.com/?p=5034 http://aikersebok.com/?p=44433 http://soriha.yolasite.com/resources/Adobe-Photoshop-CC-2019-universal-keygen--License-Key-Download.pdf https://liquidonetransfer.com.mx/?p=38233 https://startpointsudan.com/index.php/2022/07/05/adobe-photoshop-2022-version-23-0-2-hack-patchpc-windows-2022/ https://cuteteddybearpuppies.com/2022/07/photoshop-2022-version-23-0-crack-exe-file-download/ http://rovalgui.volasite.com/resources/Photoshop-2021-Version-224-Serial-Number-Full-Torrent-Free-Latest.pdf https://www.cdnapolicity.it/wp-content/uploads/2022/07/Photoshop 2022 Version 2311-1.pdf https://papvrefb.online/adobe-photoshop-2021-version-22-4-2-keygen-crack-setup-3264bit-2022/ https://mir-vasilka.ru/wp-content/uploads/2022/07/Adobe Photoshop 2021 Version 2201-1.pdf http://antiquesanddecor.org/?p=27796 http://facebizarre.com/?p=17682 http://escortguate.com/?p=44829 http://discoverlosgatos.com/?p=18649 https://jaimietretter069go.wixsite.com/limacleoti/post/photoshop-2022-win-mac-april-2022